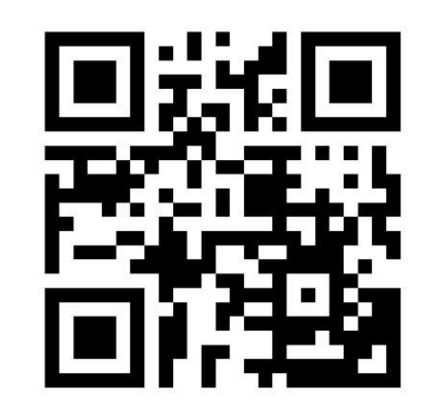

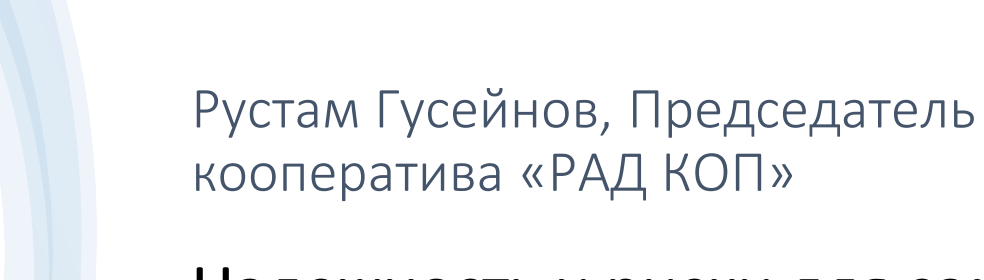

Надежность и риски для самых маленьких: как перестать беспокоиться и начать жить?

# Автор не несет ответственности за последствия реализации слушателями предлагаемых советов

#### Стратегия решения

- Начать с конца: не от самих требований, а от ключевых замечаний предъявляемых ЦБ;
- Выделить базовые элементы и шаги построения системы (сформировать модель);
- Учесть письменные разъяснения, желательно в рамках «массовых» ответов ассоциациям / отраслям;
- Сверить свое видение с экспертами и популярными сообществами (например, профильными группами в ТГ).

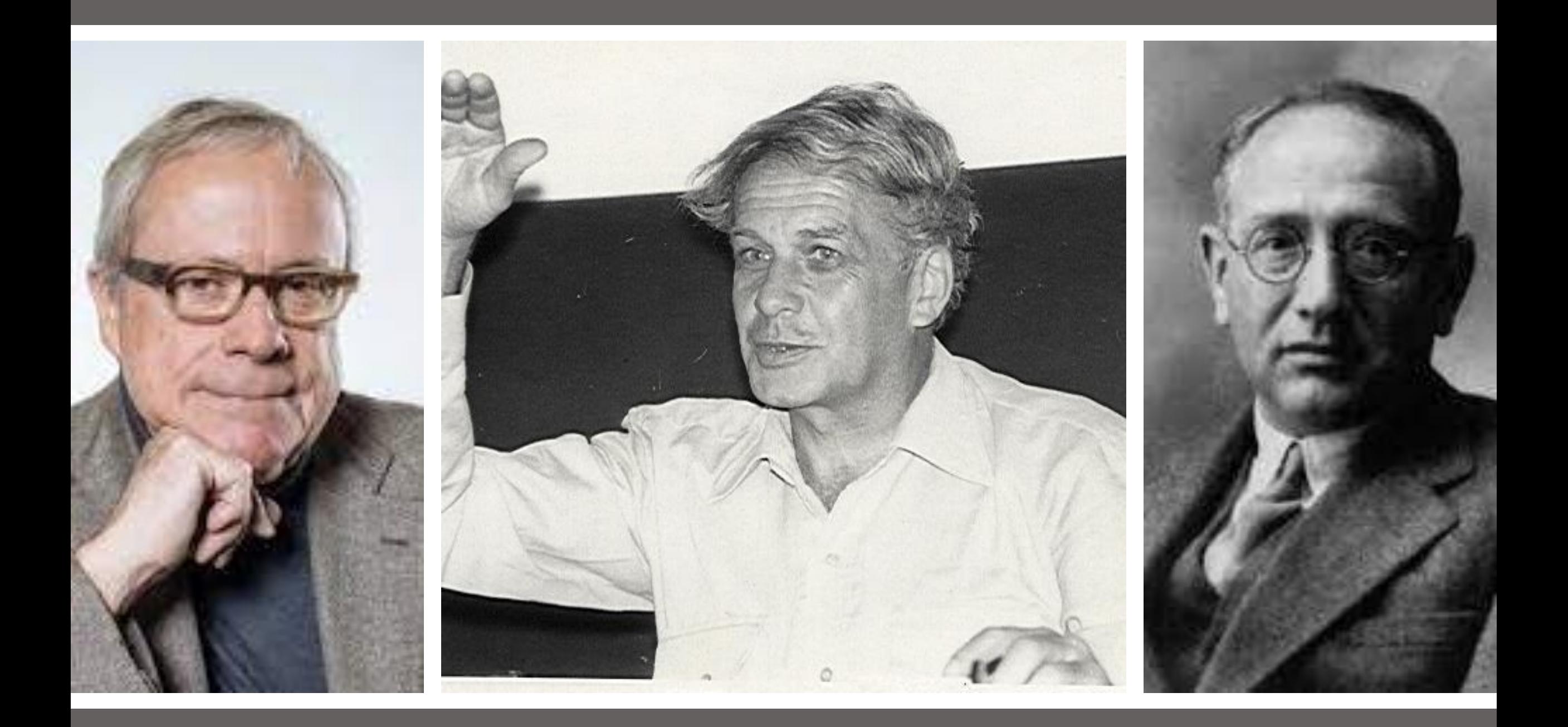

# Базовая модель **СУОР** (716, 57580.3...) **ЗИ** (683, 719, 757, 802, 57580.1/2) **Опернад** (779, 787, 57580.4)

## Раскладка модели

- Уровень инфраструктуры, технологии обработки защищаемой информации и безопасности приложений (**ЗИ**);
- Обеспечение операционной надежности типовых технологических процессов (**Опернад**);
- Координация ЗИ и Опернада в рамках системы управления операционным риском (**СУОР**).

#### Ключевые элементы

- Ответственные\* за СУОР, Опернад и ЗИ;
- Способ консолидации информации о рисках;
- Каналы коммуникации между ЗИ, опернадом и рисками;
- Регулярные обзоры «входящих» и выполнение формальных процедур;
- Первоначальные шаблоны, база/классификатор и процедуры.

*\*За скобками оставляем прелюдию в виде запуска системы менеджмента согласно Указу № 250 (назначение ответственного заместителя ЕИО с профильным образованием куратором ИБ и т.д.)*

# Полезные сообщества

- Чаты в Телеграм:
	- *«Реализация требований 716-П»*;
	- *«Реализация требований 787-П»*.
- Толковые изложения процессов с примерами: [https://www.youtube.com/@tab\\_soft\\_channel/videos](https://www.youtube.com/@tab_soft_channel/videos) ;
- Приложения к стандартам семейства 57580.

### Inbox@radcop.online

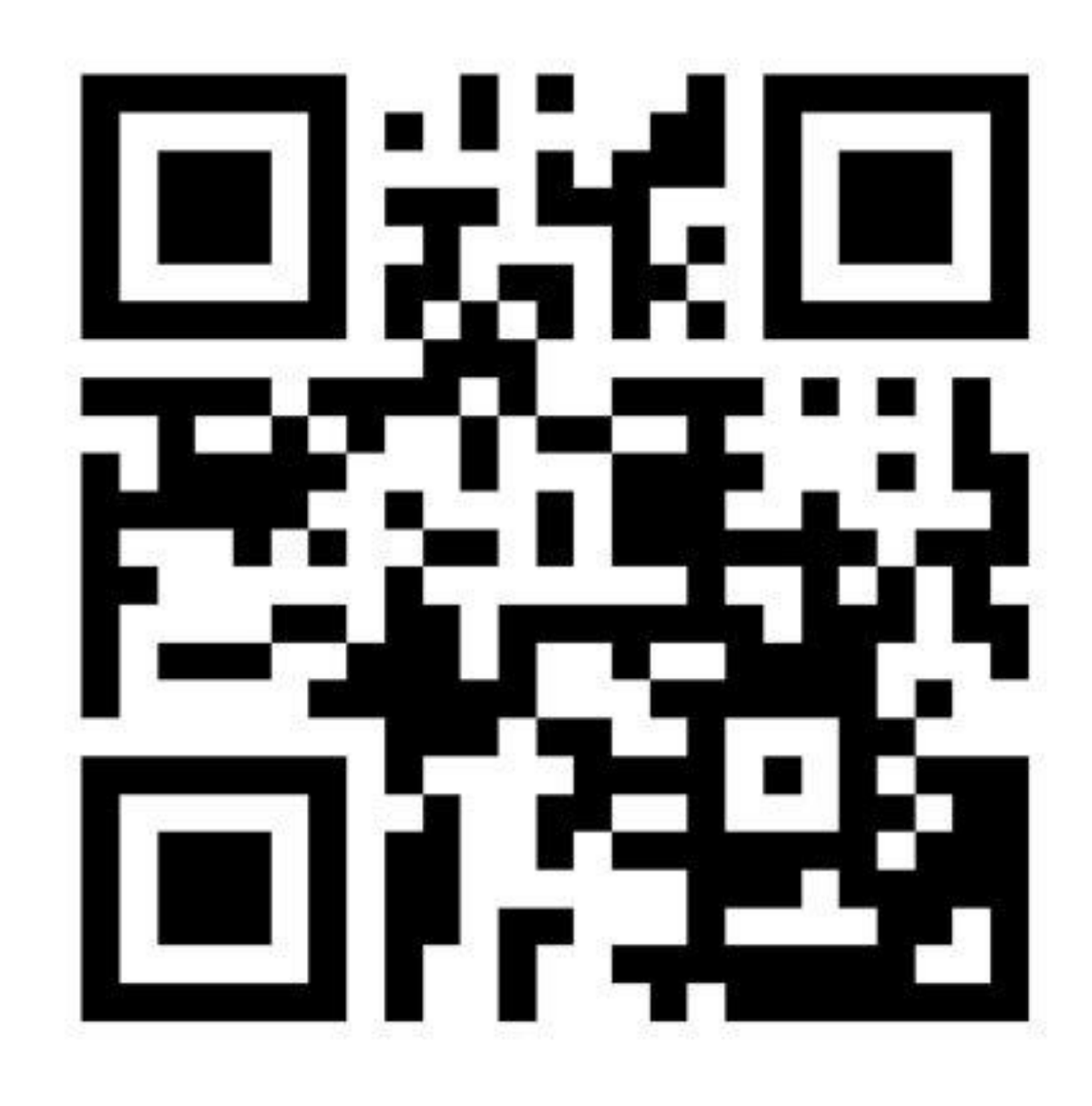